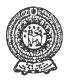

## PROVINCIAL DEPARTMENT OF EDUCATION - NORTH WESTERN PROVINCE SECOND TERM TEST 2019

# INFORMATION AND COMMUNICATION TECHNOLOGY

Name / Index No. :

Grade 06

#### • Answer all questions.

(01) Select the correct answer from the brackets.

(Hardware, Ubuntu, consistency, washing machine, software, video)

- 1. ..... is a characteristics of a computer.
- 2. The example for the embedded computer device is .....
- 3. Things that cannot be touched such as programs with data and instructions are called
- 4. ..... is an example of the operating system.
- 5. The files which used only voices are known as Audio and files which are used only voices and pictures are known as .....

D. Pen Drive

E. Monitor

(4 x 5 = 20 marks)

(02) Select the correct answer and write down it against the box.

- A. Compact Disk -CD
- B. Printer
- C. Key Board

| Device | Name |
|--------|------|
|        |      |
|        |      |
|        |      |

1½ hours

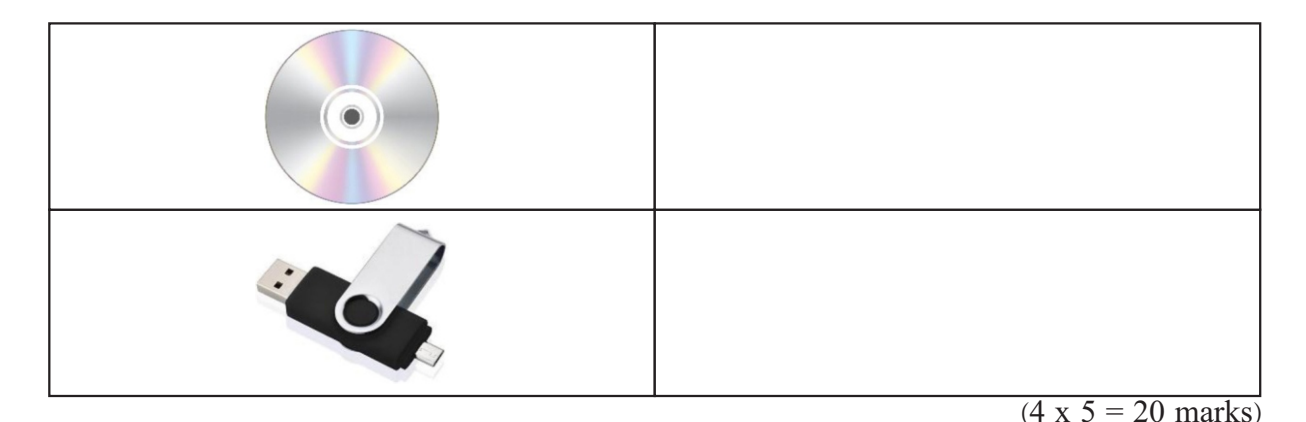

- (03) Write the short answers.
  - 1. Shown below the basic functions of a computer. Complete the brackets.

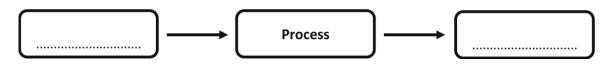

- 2. Activities in all the sectors have become easy by the use of computer. Write down two examples for such sectors.
  - (1) ..... (2) .....
- 3. Write down two rules which should be followed for the safety of the computer devices.
  - (1) .....
  - (2) .....

4. Write down two input devices of the computer.

- 5. Software which is designed to fulfil the user requirements is called application software. Write down two different tasks a user can do by using these software.
  - (1) .....
  - (2) .....

(04) The column A shows the keys of the keyboard and column B shows their task. Match column A with B.

| Α          | В                                                                                        |
|------------|------------------------------------------------------------------------------------------|
| Caps Lock  | It is used to insert space between words                                                 |
| Enter      | This key is used to take the cursor one line below                                       |
| Space Bar  | These Keys are used to move the cursor up and down<br>and from right or left             |
| Backspace  | Change the capital letters in to simple letters and simple letters in to capital letters |
| Arrow Keys | To delete letters, numbers and symbols                                                   |

(4 x 5 = 20 marks)

 $<sup>(4 \</sup>text{ x } 5 = 20 \text{ marks})$ 

### (05) (A) Given below are the steps which used to switch ON the computer, Rearrange.

- (a) The system unit should be switched on.
- (b) Supply electricity to the computer by turning on the switch connected to the computer
- (c) If the computer is connected to an uninterrupted power supply (UPS) turn it on.
- (d) The Monitor should be turned on.

#### Switch ON the computer

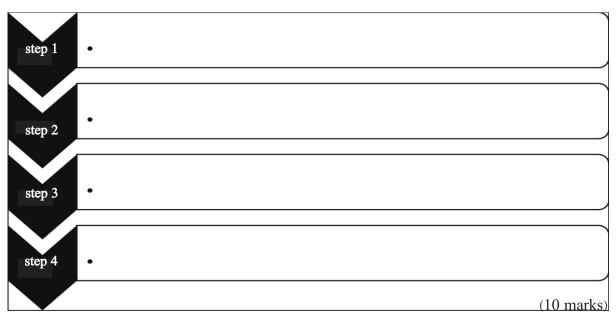

(B) Look at the following window and write the correct label (letter) in the relevant box.

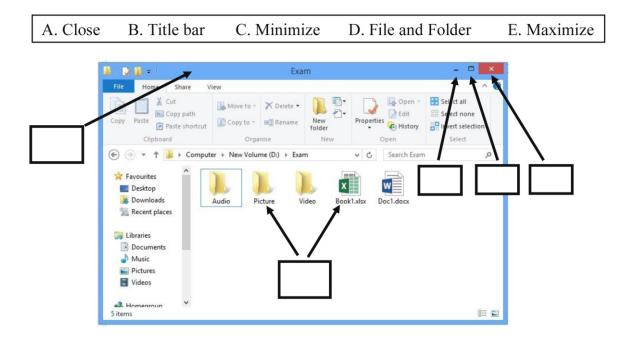

(2 x 5 = 10 marks)

#### PROVINCIAL DEPARTMENT OF EDUCATION NORTH WESTERN PROVINCE

Second Term Test - 2019

| Grad | le 06 |                         |                         |       | <b>INFORMATION</b>                    | AND CON     | 1MUN    | NICA   | TIOI   | N TEO  | CHN | OLO | GY  |
|------|-------|-------------------------|-------------------------|-------|---------------------------------------|-------------|---------|--------|--------|--------|-----|-----|-----|
|      |       |                         |                         |       | Marking Schem                         | e           |         |        |        |        |     |     |     |
| (01) | 1.    | Consistency             | T                       | 2.    | washing machine                       | 3. S        | 0       | f      | t      | W      | а   | r   | e   |
|      | 4.    | Ubuntu<br>20)           |                         | 5.    | Video                                 |             |         |        |        |        | (4  | x 5 | =   |
| (02) | 1.    | C - Key Bo              | ard                     | 2.    | B - Printer                           | 3. E        | - Mor   | itor   |        |        |     |     |     |
|      | 4.    | A - CD<br>20)           |                         | 5.    | D - Pen Drive                         |             |         |        |        |        | (4  | x 5 | =   |
| (03) | 1.    | Input $\rightarrow$ pro | $ocess \rightarrow out$ | put   |                                       |             |         |        |        |        |     |     |     |
|      | 2.    | Bank, scho              | ol, Hospital,           | , agr | iculture, Factories                   |             |         |        |        |        |     |     |     |
|      | 3.    | Do not supp             | oly power to            | dev   | ices without instructio               | ns.         |         |        |        |        |     |     |     |
|      |       | The laborate            | ory and all t           | he e  | quipment should be ke                 | pt clean a  | nd dus  | t free |        |        |     |     |     |
|      |       | (Give the m             | arks for rele           | evan  | t answers)                            |             |         |        |        |        |     |     |     |
|      | 4.    | Mouse, key              | board, web              | came  | era, microphone, barco                | orde reader |         |        |        |        |     |     |     |
|      | Α     |                         | 7                       |       | В                                     |             |         |        |        |        |     |     |     |
|      | Ca    | ps Lock                 |                         |       | It is used to inser                   | t space be  | tween   | wore   | ds     |        |     | 5 = | 20) |
| (04) |       |                         | $\left \right\rangle$   |       |                                       |             |         |        |        |        |     |     |     |
|      |       |                         | $+$ $\setminus$         |       |                                       |             |         |        |        |        |     | _   |     |
|      | En    | ter                     |                         | /     | This key is used                      | to take the | e curso | or on  | e line | below  | N   |     |     |
|      |       |                         |                         |       |                                       |             |         |        |        |        |     |     |     |
|      | Spa   | ace Bar                 |                         |       | These Keys are u<br>down and from u   |             |         | curs   | or up  | and    |     |     |     |
|      | Ba    | ckspace                 |                         | /     | Change the capit<br>simple letters in |             |         | mple   | lette  | rs and | 1   |     |     |
|      | Ar    | row Keys                |                         |       | To delete letters,                    | numbers     | and sy  | mbo    | ls     |        |     | _   |     |

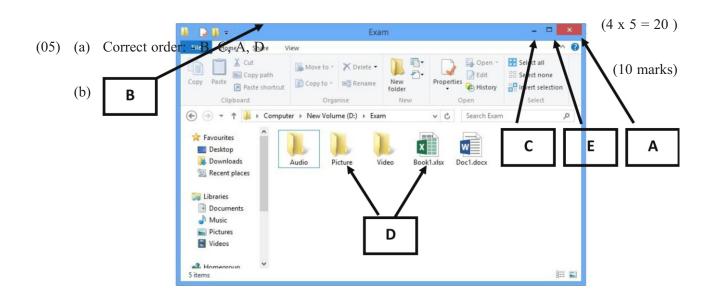